**「支払い操作」注意点\*アップデート後**

**8/16配信メール・ お知らせより抜粋**

**★画面が反転した段階では、 決済は完了していません**

**利用完了画面が 表示されます**

**取引詳細が 表示されます お店の方に見せてください**

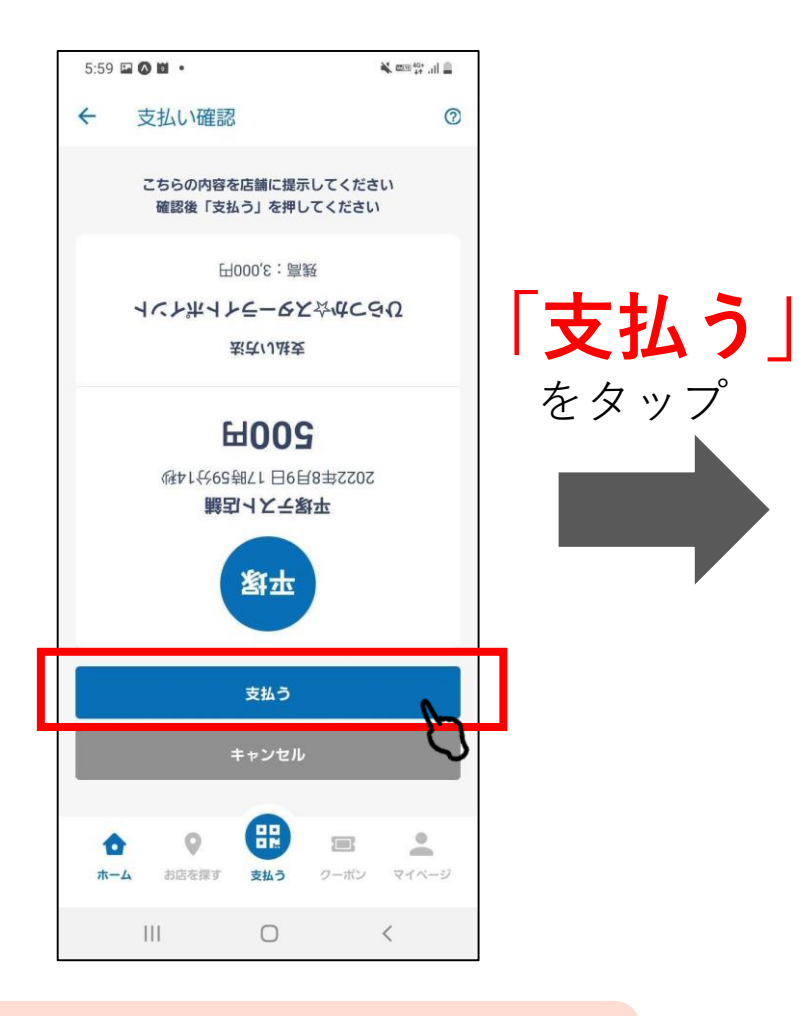

**お店の方が見やすいよう画面が逆さになります。 内容を必ず確認してもらってから、 「支払う」ボタンを押してください**

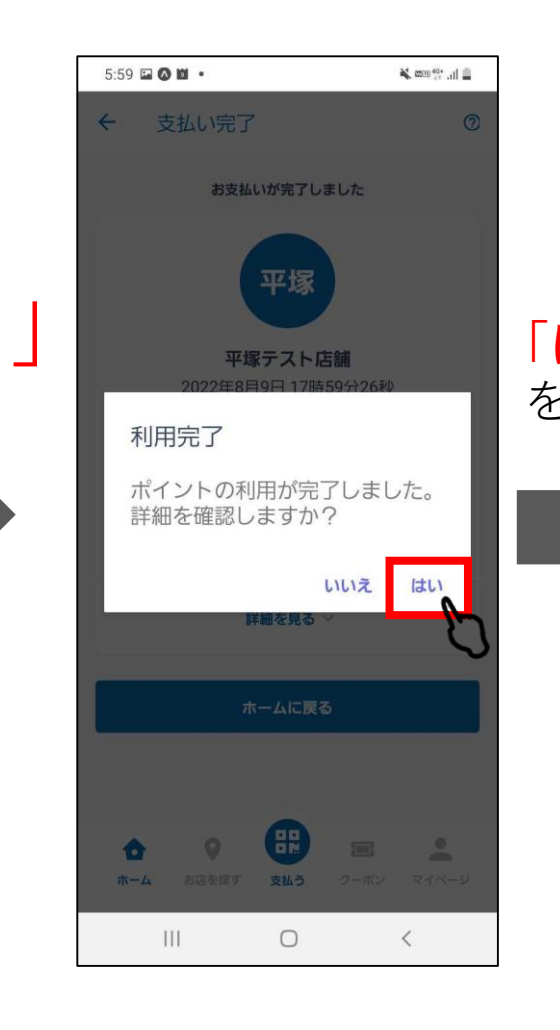

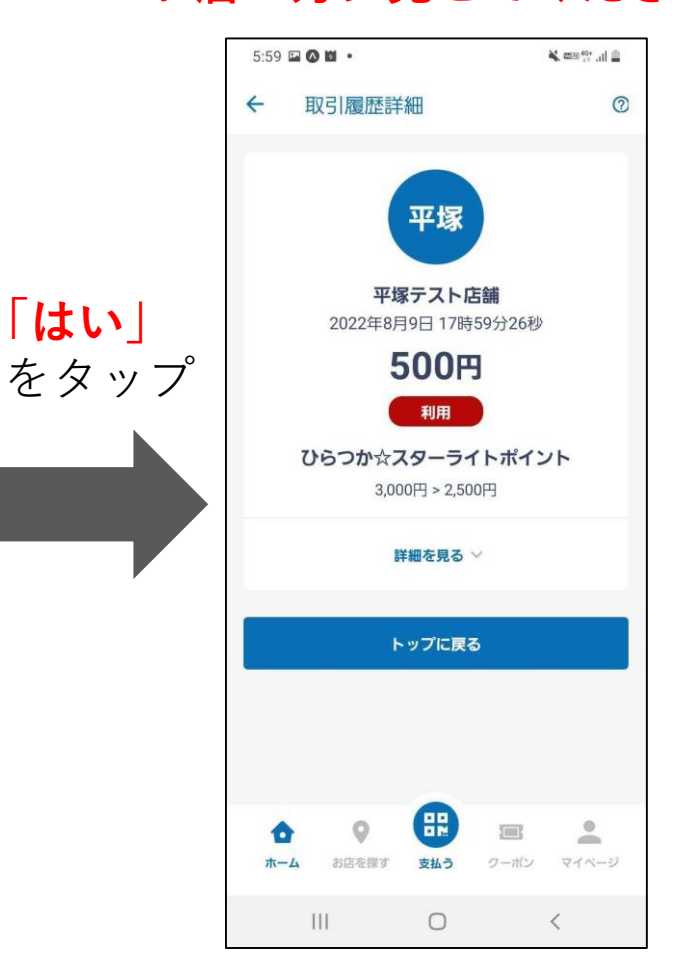